## **Sorting**

Ruth Anderson UW CSE 160 Autumn 2022

### **sorted vs. sort**

- **sorted(itr)** is a function that takes an iterable as a parameter (e.g. sequence types: list, string, tuple) and **returns** a sorted version of that parameter
- **lst.sort()** is a method that sorts the **list** that it is called on **in-place** (and returns **None**). .**sort()** can only be called on lists

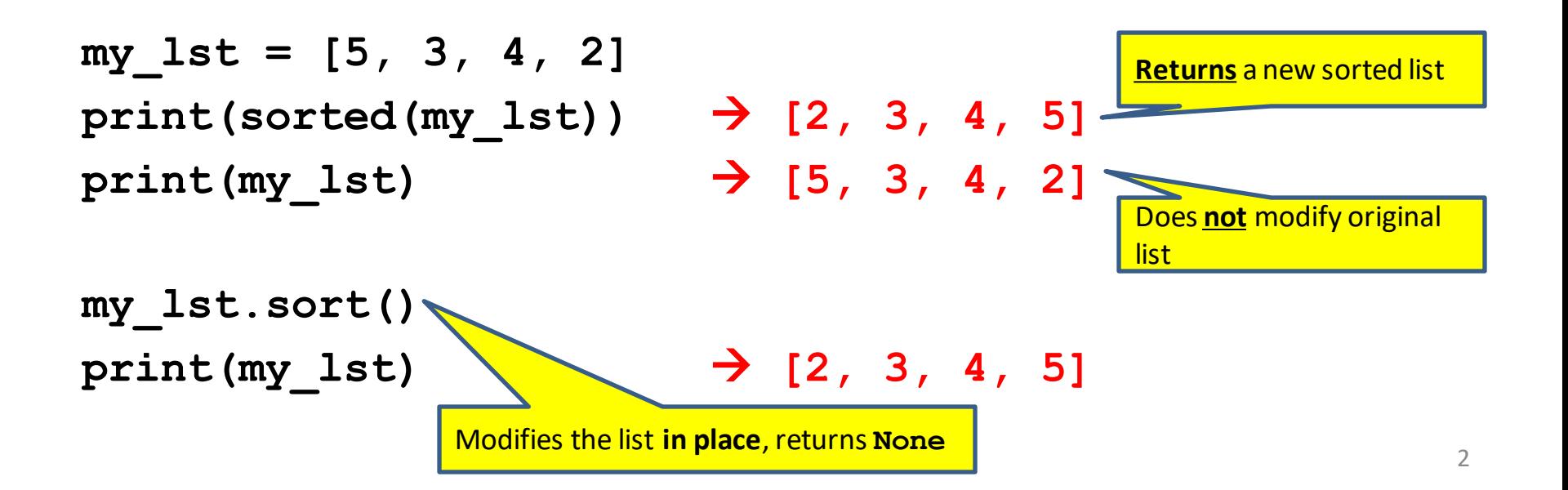

[See in python tutor](http://www.pythontutor.com/visualize.html#code=hamlet%20%3D%20%22to%20be%20or%20not%20to%20be%20that%20is%20the%20question%20whether%20tis%20nobler%20in%20the%20mind%20to%20suffer%22.split%28%29%0A%0Aprint%28%22hamlet%3A%22,%20hamlet%29%0A%0Aprint%28%22sorted%28hamlet%29%3A%22,%20sorted%28hamlet%29%29%0Aprint%28%22hamlet%3A%22,%20hamlet%29%0A%0Aprint%28%22hamlet.sort%28%29%3A%22,%20hamlet.sort%28%29%29%0Aprint%28%22hamlet%3A%22,%20hamlet%29&cumulative=false&curInstr=0&heapPrimitives=false&mode=display&origin=opt-frontend.js&py=3&rawInputLstJSON=%5B%5D&textReferences=false)

### **sorted vs. sort example**

**hamlet = "to be or not to be that is the question whether tis nobler in the mind to suffer".split()**

**print("hamlet:", hamlet)**

**print("sorted(hamlet):", sorted(hamlet)) print("hamlet:", hamlet)**

**print("hamlet.sort():", hamlet.sort()) print("hamlet:", hamlet)**

Modifies the list in place, returns None

Returns a new sorted

list (does not modify

the original list)

- Lists are mutable they can be changed
	- including by functions

# **Customizing the sort order**

**Goal**: sort a list of names *by last name*

```
names = ["Isaac Newton", "Albert Einstein", "Niels
Bohr", "Marie Curie", "Charles Darwin", "Louis 
Pasteur", "Galileo Galilei", "Margaret Mead"]
```

```
print("names:", names)
```
This does not work:

**print("sorted(names):", sorted(names))**

When sorting, how should we compare these names?

```
"Niels Bohr"
"Charles Darwin"
```
### **Aside: What does this do?**

**def mystery(msg): return msg.split(" ")[1]**

**x = mystery("happy birthday") print(x)**

### **Sort key**

• A sort key is a **function** that can be called on each list element to extract/create a value that will be used to make comparisons.

**fruits = ["watermelon", "fig", "apple"]**

```
print(sorted(fruits))
print(sorted(fruits, key=len))
```
### **Sort key**

- A sort key is a **function** that can be called on each list element to extract/create a value that will be used to make comparisons.
- We can use this to sort on a value (e.g. "last\_name") other than the actual list element (e.g. "first name last name").
- We could use the following function as a sort key to help us sort by last names:

```
def last_name(name):
    return name.split(" ")[1]
```
**print('last\_name("Isaac Newton"):', last\_name("Isaac Newton"))**

### **Use a sort key as the key argument**

Supply the **key** argument to the **sorted** function or the **sort** function

```
def last_name(name):
```

```
return name.split(" ")[1]
```

```
names = ["Isaac Newton", "Ada Lovelace", "Fig Newton", "Grace Hopper"]
print(sorted(names, key=last_name))
```

```
print(sorted(names, key=len))
```

```
def last_name_len(name):
    return len(last_name(name))
```
If there is a tie in last names, preserves original order of values.

```
print(sorted(names, key=last_name_len))
```
9

## **itemgetter is a function that returns a function**

Useful for creating a function that will return particular elements from a sequence (e.g. list, string, tuple):

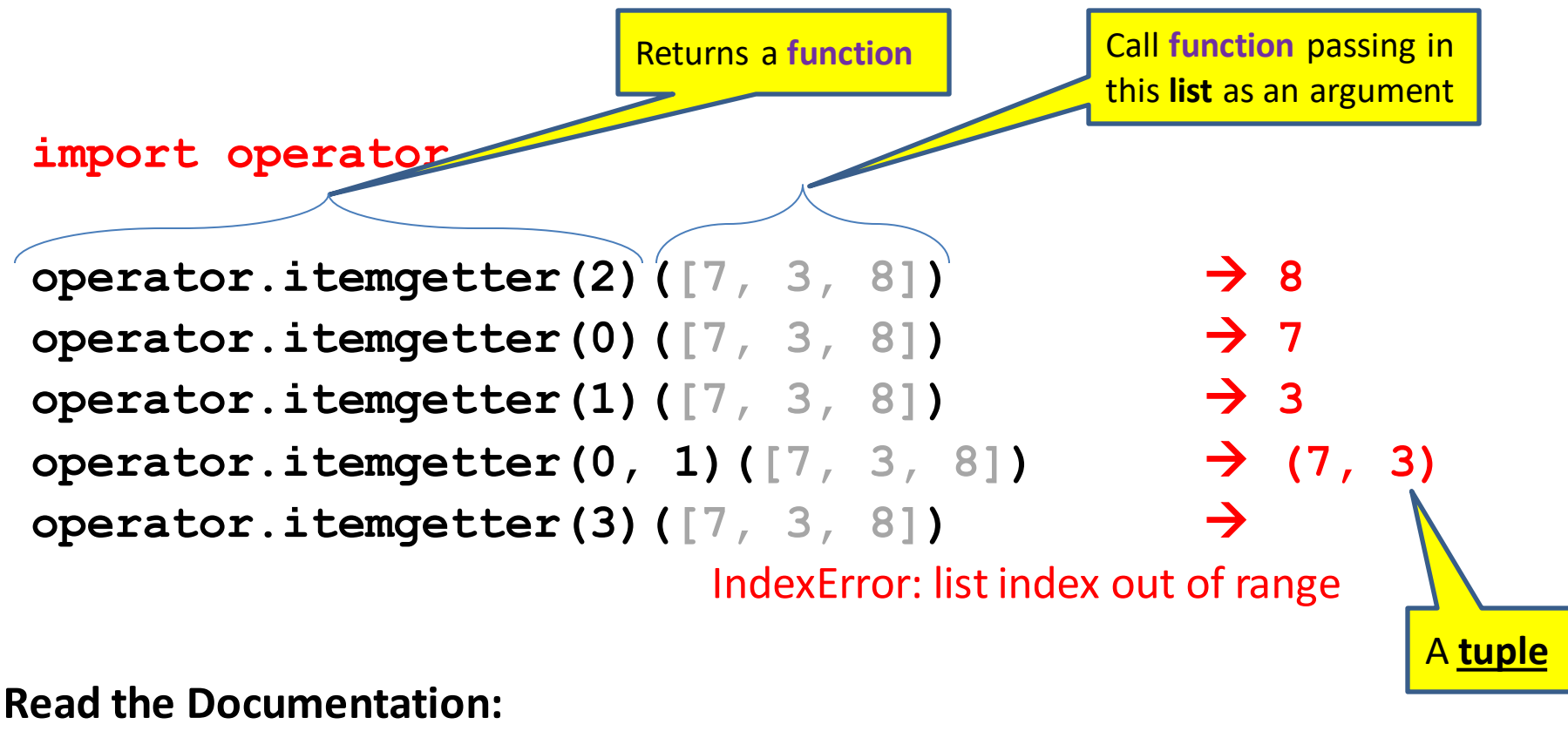

**https://docs.python.org/3/library/operator.html**

## **Tuples**

• Immutable

– cannot change elements

- Create using ()
- Use square brackets
	- to query and slice

**student\_score = ('Robert', 8)**

### **itemgetter Exercise**

```
import operator
lst1 = [2, 7, 3, 9, 4]
print(operator.itemgetter(1)(lst1))
print(operator.itemgetter(1, 2)(lst1))
print(operator.itemgetter(2, 3)(lst1))
tup2 = operator.itemgetter(3, 2, 1, 0)(lst1)
print(tup2)
print(operator.itemgetter(0)(tup2))
get_second = operator.itemgetter(1)
print(get_second(tup2))
```
**print(operator.itemgetter(2)("howdy")) print(operator.itemgetter(2, 0, 1)("howdy"))** <sup>11</sup>

### **Two ways to Import itemgetter**

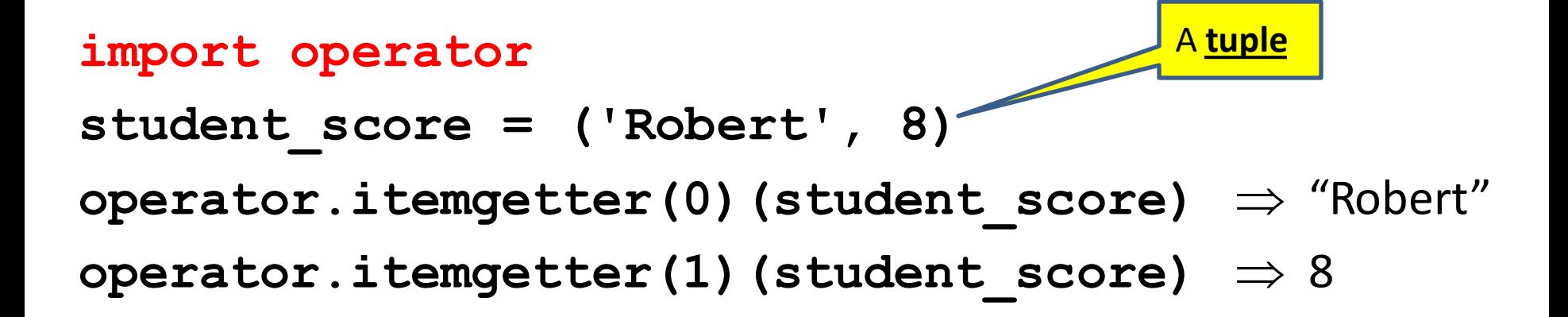

### Or

**from operator import itemgetter student\_score = ('Robert', 8)** itemgetter(0)(student score)  $\Rightarrow$  "Robert" itemgetter(1)(student score)  $\Rightarrow$  8 Another way to import, allows you to call **itemgetter** directly.

### **Using itemgetter**

**from operator import itemgetter student\_score = ('Robert', 8)** itemgetter(0)(student score)  $\Rightarrow$  "Robert"  $i$ temgetter(1)(student score)  $\Rightarrow$  8 **student\_scores = [('Robert', 8), ('Alice', 9), ('Tina', 7)]** Sort the list by name: **sorted(student\_scores, key=itemgetter(0))** Sort the list by score sorted(student scores, key=itemgetter(1)) Another way to import, allows you to call **itemgetter** directly. What does: **sorted(student\_scores)**  return?

## **Sorting based on two criteria**

**Goal**: sort based on score; if there is a tie within score, sort by name

Two approaches:

Approach #1: Use an itemgetter with two arguments Approach #2: Sort twice (most important sort *last*)

```
student_scores = [('Robert', 8), ('Alice', 9), 
                  ('Tina', 10), ('James', 8)]
```
Approach #1:

```
sorted(student_scores, key=itemgetter(1,0))
Approach #2:
```

```
sorted by name = sorted(student scores, key=itemgetter(0))
sorted_by_score = sorted(sorted_by_name, key=temgetter(1))
```
### **Sort on most important criteria LAST**

• Sorted by score (ascending), when there is a tie on score, sort using name

**from operator import itemgetter student\_scores = [('Robert', 8), ('Alice', 9), ('Tina', 10), ('James', 8)]**

```
sorted by name = sorted(student scores, key=itemgetter(0))
>>> sorted_by_name
[('Alice', 9), ('James', 8), ('Robert', 8), ('Tina', 10)]
```

```
sorted by score = sorted(sorted by name, key=itemgetter(1))
>>> sorted_by_score
[('James', 8), ('Robert', 8), ('Alice', 9), ('Tina', 10)]
```
## **More sorting based on two criteria**

If you want to sort different criteria in different directions, you must use multiple calls to **sort** or **sorted**

```
student scores = [('Robert', 8), ('Alice', 9), \)('Tina', 10), ('James', 8)]
```
**Goal**: sort score from highest to lowest; if there is a tie within score, sort by name alphabetically (= lowest to highest)

```
sorted_by_name = sorted(student_scores, key=itemgetter(0))
sorted_by_hi_score = sorted(sorted_by_name, 
                             key=itemgetter(1), reverse=True)
```
<sup>16</sup> **Remember: Sort on most important criteria LAST**

### **Sorting Exercise**

```
from operator import itemgetter
student_scores = [('Ann', 7), ('Raul', 6), ('Ted', 4), 
('Lisa', 6)]
print(sorted(student_scores, key=itemgetter(1)))
lst_a = sorted(student_scores, key=itemgetter(0))
print(lst_a)
lst_b = sorted(lst_a, key=itemgetter(1))
print(lst_b)
lst_c = sorted(lst_a, key=itemgetter(1), reverse=True)
print(lst_c)
```
## **Digression: Lexicographic Order**

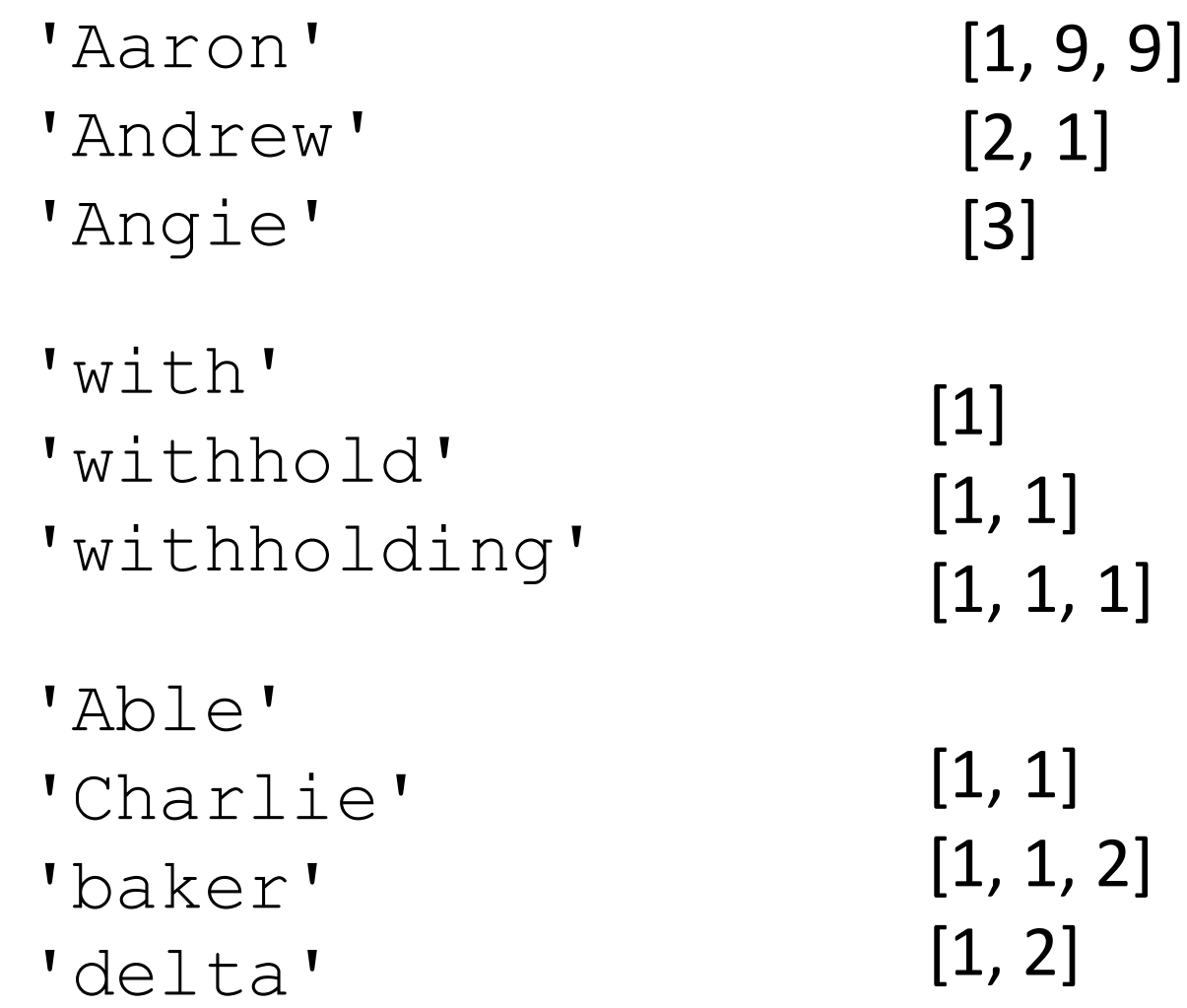

## **Sorting: strings vs. numbers**

• Sorting the powers of 5:

**>>> sorted([125, 5, 3125, 625, 25]) [5, 25, 125, 625, 3125] >>> sorted(["125", "5", "3125", "625", "25"]) ['125', '25', '3125', '5', '625']**

#### [See in python tutor](https://tinyurl.com/y2yq7h7s)

### **Aside: Use a sort key to create a new list**

Create a different list that contains the value returned by the sort key, sort it, then extract the relevant part:

```
names = ["Isaac Newton", "Fig Newton", "Niels Bohr"]
# keyed_names will be a list of [lastname, fullname] lists
keyed_names = [] 
for name in names:
  keyed_names.append([last_name(name), name])
sorted_keyed_names = sorted(keyed_names)
sorted_names = []
for keyed_name in sorted_keyed_names:
  sorted names.append(keyed name[1]) -
print("sorted_names:", sorted_names)
                                                    1) Create the new list.
                                                      2) Sort the new list.
                                                      If there is a tie in last 
                                                      names, sort by next 
                                                      item in list: fullname
                                                    3) Extract the relevant part.
```